# <span id="page-0-0"></span>**Was sind Gruppenordner?**

Aus Nutzersicht sind Gruppenordner zunächst einfach nur Ordner, welche ebenso verwendet werden können wie jeder andere Ordner in Nextcloud auch. Sie können dort Dateien hochgeladen, herunterladen oder auch weiter Unterordner erstellen.

Was sind nun die Unterschiede zwischen Gruppenordnern und "normalen" Ordnern? Normalerweise wird Ihr Speicherplatz belastet, wenn Sie eine Dateien hochladen. D.h. wenn Sie eine Datei mit 100 MB in Nextcloud hochladen, dann werden 100 MB von dem für Sie reservierten Speicherplatz abgezogen. Bei Gruppenordnern ist das nun ein wenig anders. Laden Sie dort die 100-MB-Datei hoch wird **nicht Ihr Speicherplatz belastet**. Ebenso ist der Gruppenordner auch nicht an die Existenz eines Benutzerkontos gebunden.

Ein weiterer Unterschied ist, dass Gruppenordner – wie der Name bereits vermuten lässt – von einer **Gru ppe von Nutzern** eingesehen werden. Und das ohne dass Sie die Dateien innerhalb des Gruppenordners explizit freigeben müssen.

Gruppenordner haben diverse Anwendungsfälle. Ein Beispiel ist eine **Gruppenordner für eine gesamte Abteilung**. Jeder innerhalb der Abteilung bekommt Zugriff auf diesen Ordner und kann automatisch alle Dateien innerhalb des Ordners lesen ebenso wie neue Dateien hochladen – all das was mit jedem Ordner in Nextcloud möglich ist.

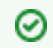

## **Wie bekomme ich einen Gruppenordner?**

Gruppenordner können Sie bei der Campus IT beantragen. Mehr Informationen finden Sie [hier.](https://confluence.frankfurt-university.de/pages/viewpage.action?pageId=7678065)

#### **Passende Videos**

#### **Inhalt nach Stichwort**

Es ist kein Inhalt mit den angegebenen Stichworten vorhanden

### **Ähnliche Fragen**

- [Was sind Gruppenordner?](#page-0-0)
- [Können im Papierkorb](https://confluence.frankfurt-university.de/pages/viewpage.action?pageId=11179276)  [gelöschte Dateien](https://confluence.frankfurt-university.de/pages/viewpage.action?pageId=11179276)  [wiederhergestellt werden?](https://confluence.frankfurt-university.de/pages/viewpage.action?pageId=11179276)
- [Kann ich mit meinen](https://confluence.frankfurt-university.de/pages/viewpage.action?pageId=11198102)  [Dateien von Laufwerk K:](https://confluence.frankfurt-university.de/pages/viewpage.action?pageId=11198102)
- [nach Nextcloud umziehen?](https://confluence.frankfurt-university.de/pages/viewpage.action?pageId=11198102)